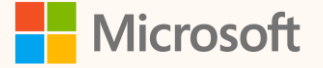

SUS03R

Using Custom Dimensions in calculations and reporting

Eyal Schwartz Principal Program Manager

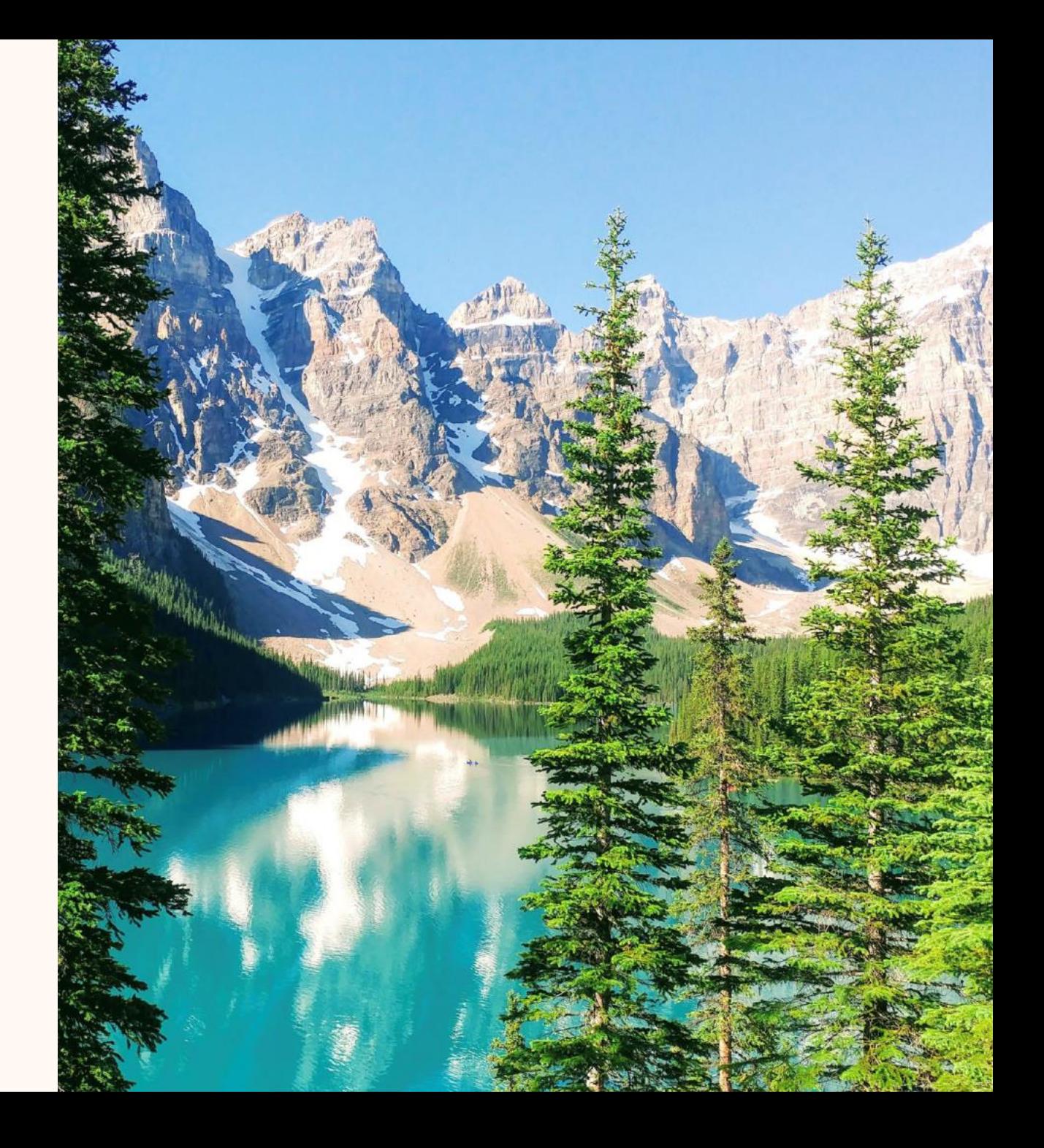

**Eyal Schwartz** *Principal Program Manager*

**Seasoned Microsoft software professional** 

**Microsoft Sustainability Manager domain expert**

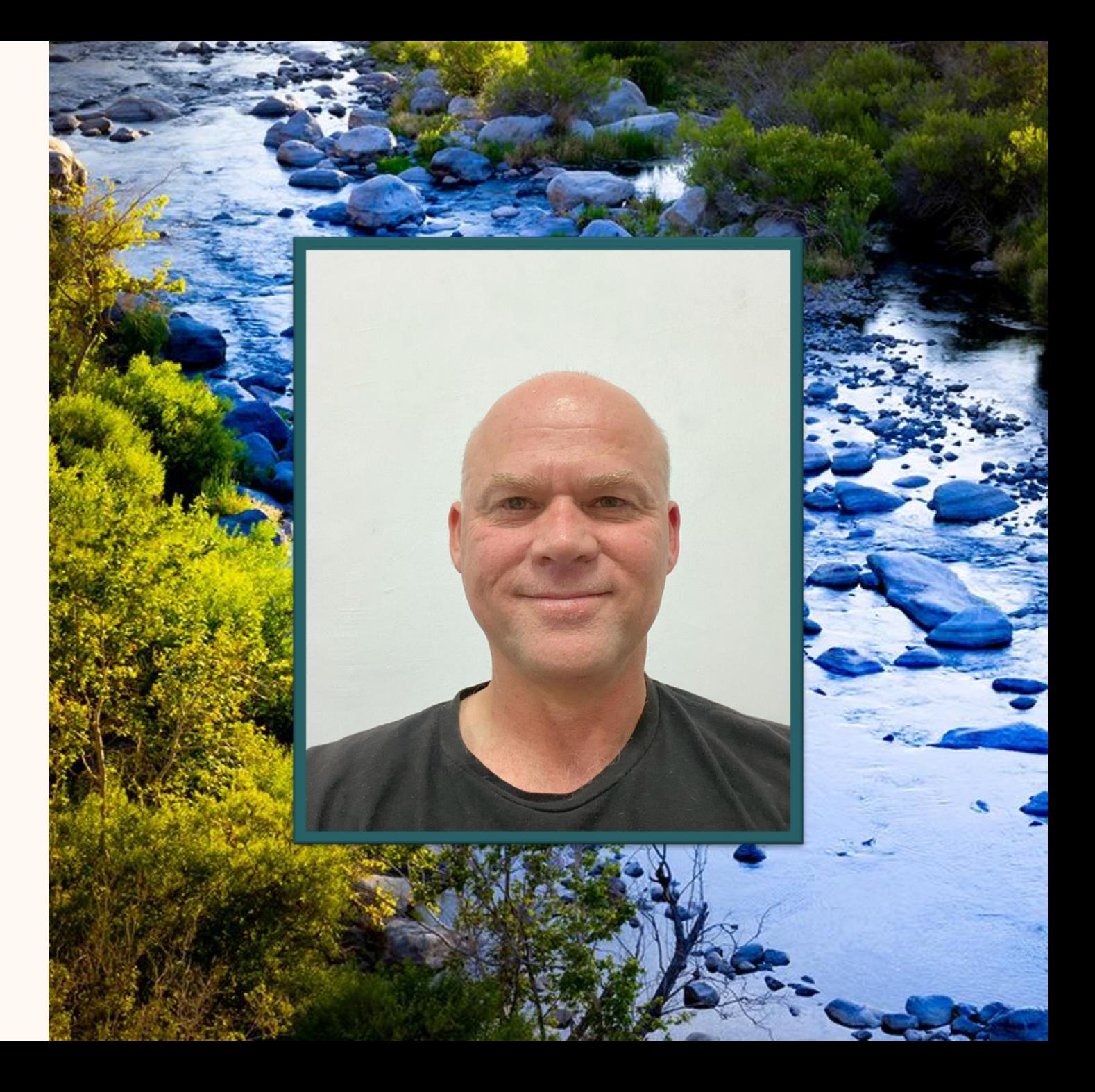

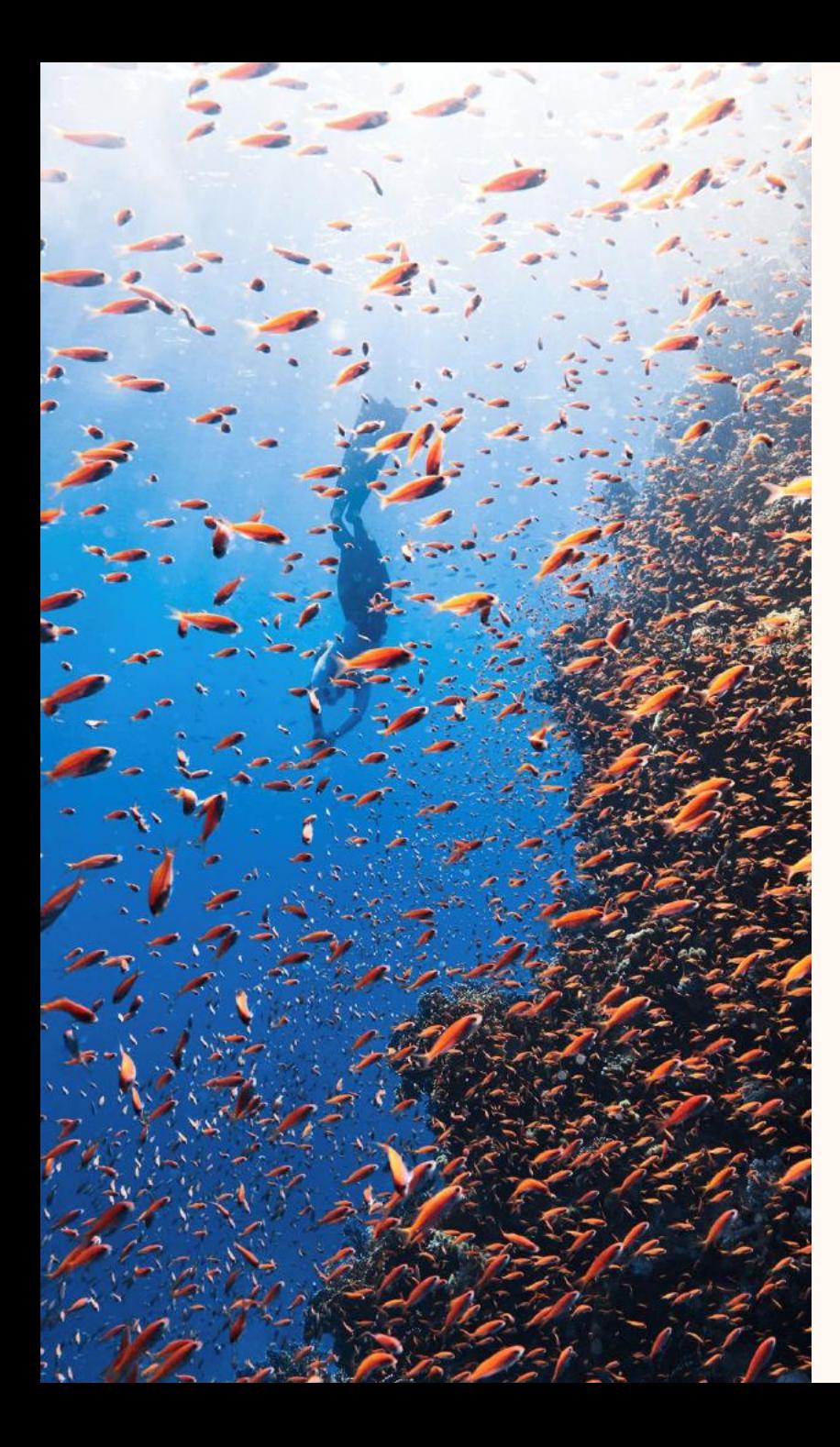

## Agenda

- What are Custom Dimensions
- How to use them
- Power BI insights
- Q&A

## Introduction

- **Definition**: A varied set of attribute-value pairs associated with activity & emission records
- **Objectives**
	- $\cdot$  Use in calculation that are specific manufacturing operations data
	- $\cdot$  Gain insights of specific manufacturing activities
- **Use pattern**
	- Associate custom information with origin activities
	- $\cdot$  Ingest and map to custom dimensions
	- Use in calculations
	- · Review Power BI insights

#### **[Extend the Cloud for Sustainability data model with custom dimensions | Microsoft Learn](https://learn.microsoft.com/en-us/industry/sustainability/data-model-extend-custom-dimensions)**

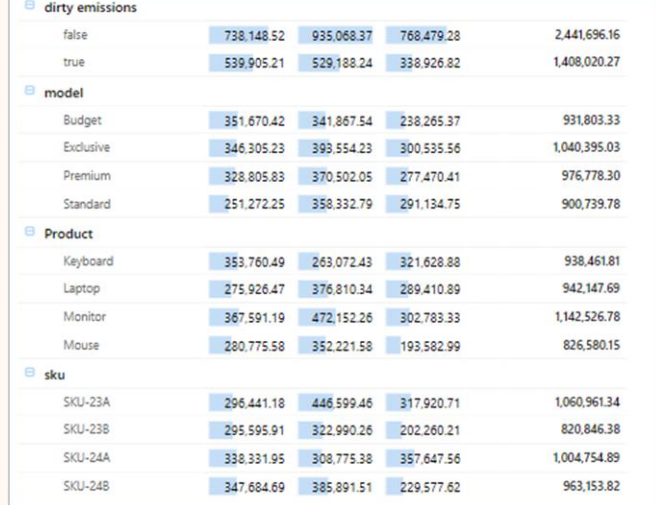

# Demo by Walkthrough

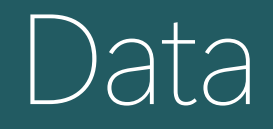

#### Purchased Electricity for computer manufacturing assembly line

#### Containing additional info:

**Product name**:

laptop; monitor; mouse; keyboard (string)

**Model**: line: exclusive; premium; standard; budget (*string*)

**SKU**: Corresponding model sku (*string*)

**Assembly line**: assembled in which assembly line (*string*)

**Dirty emissions**: did it use dirty grid power (*bool*)

**Dirty emissions amplilfier**: how much to amplify dirty grid usage (*number*)

**Count of product**: keyboards, laptops, mouses, monitors (*number*)

# Sample Datal

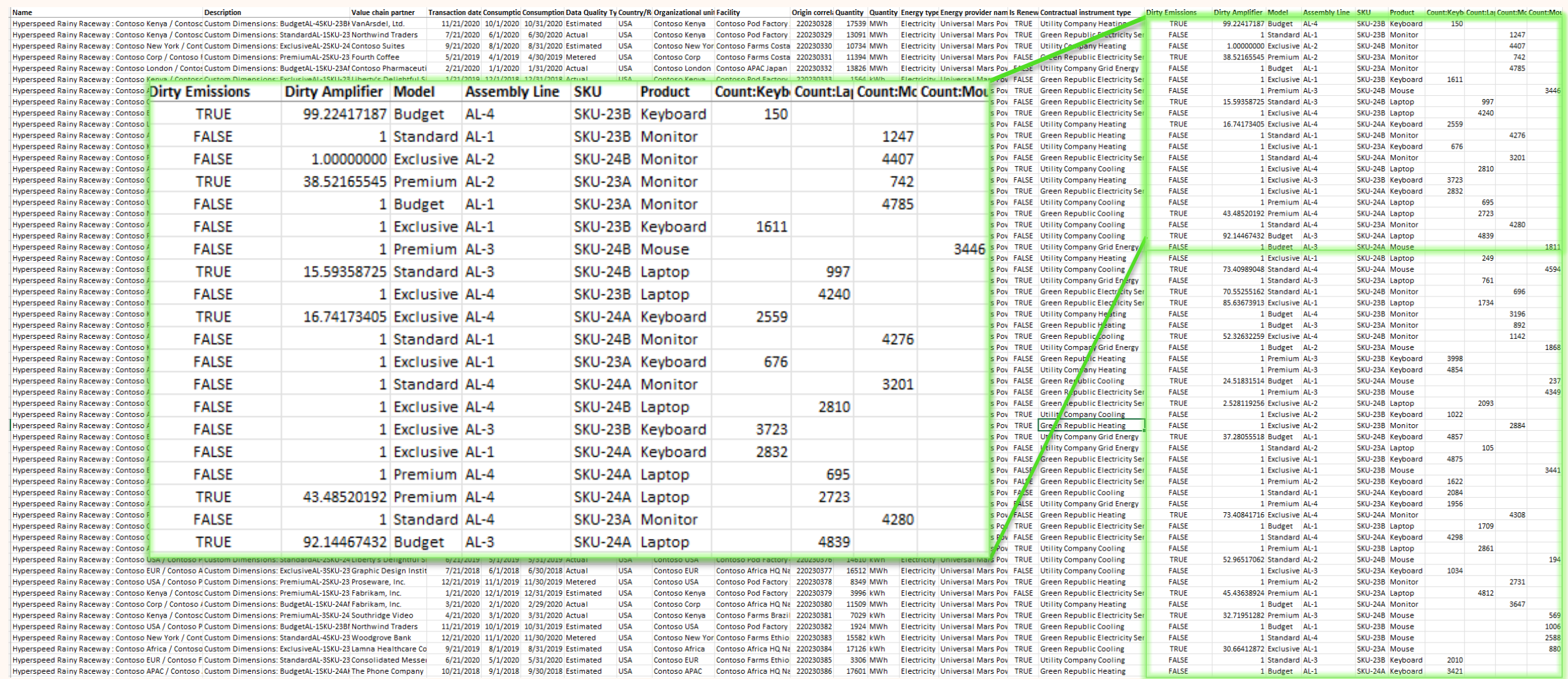

## Ingest and Map it

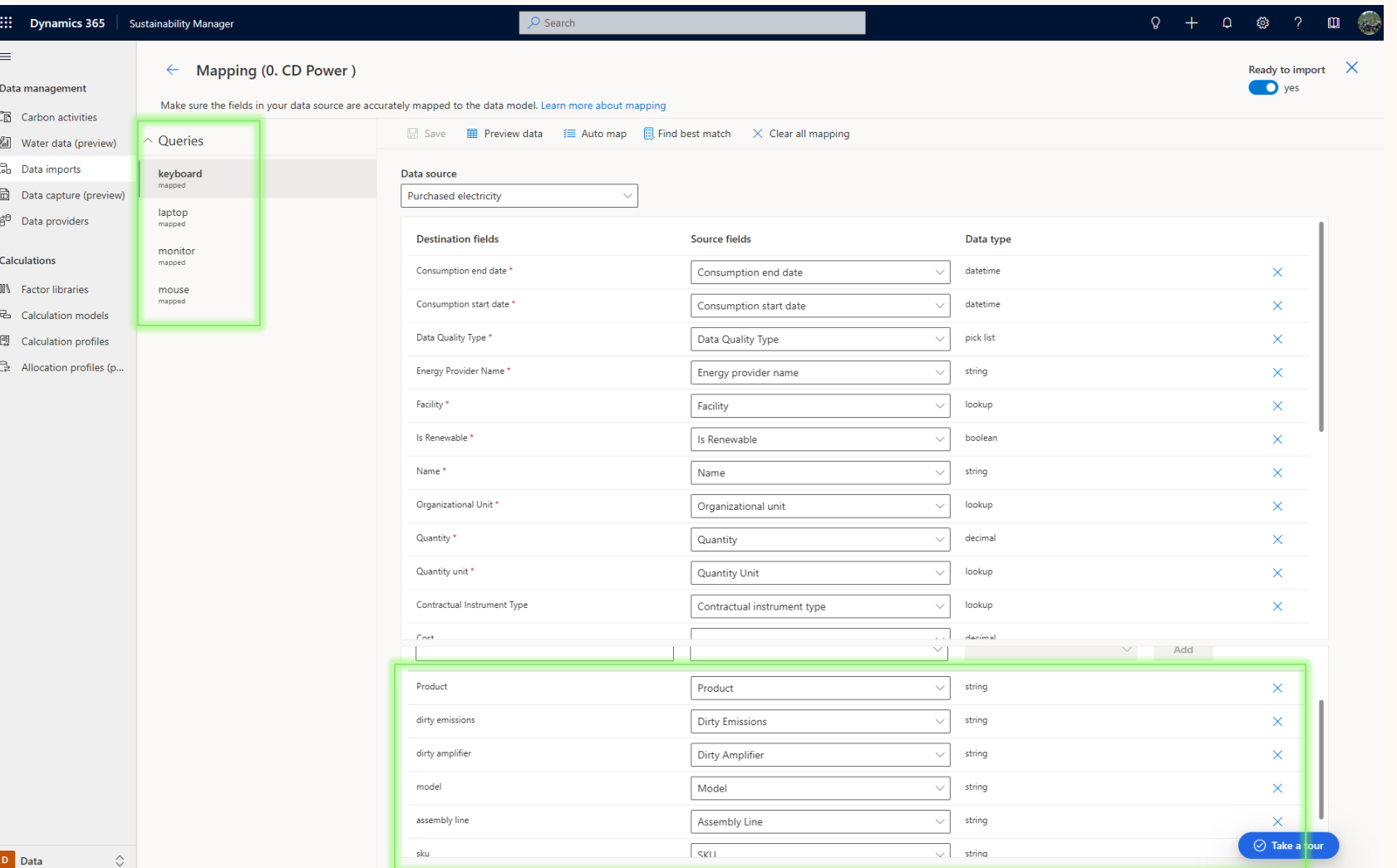

## Calculation Model

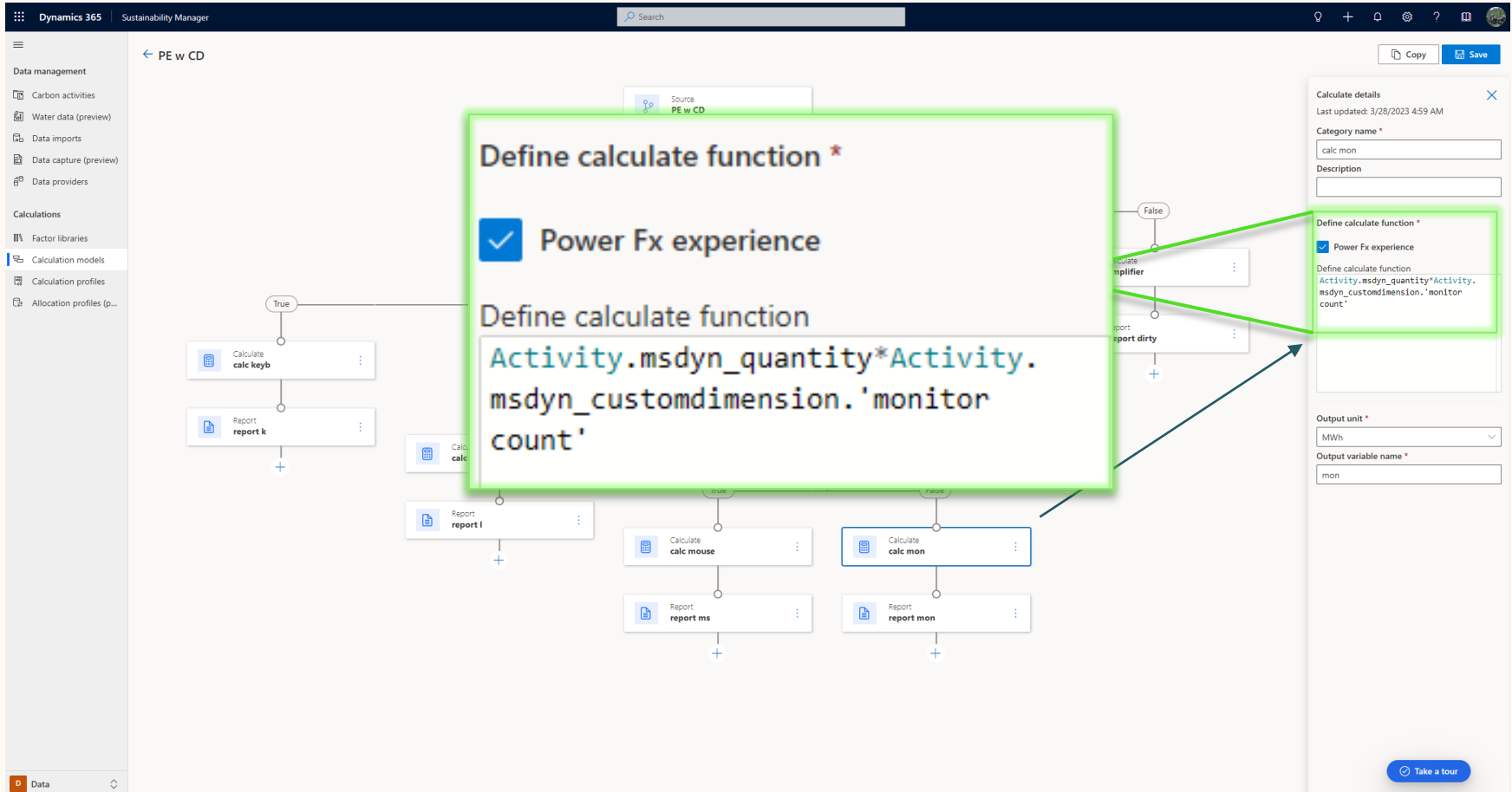

### Review Activities to Emissions

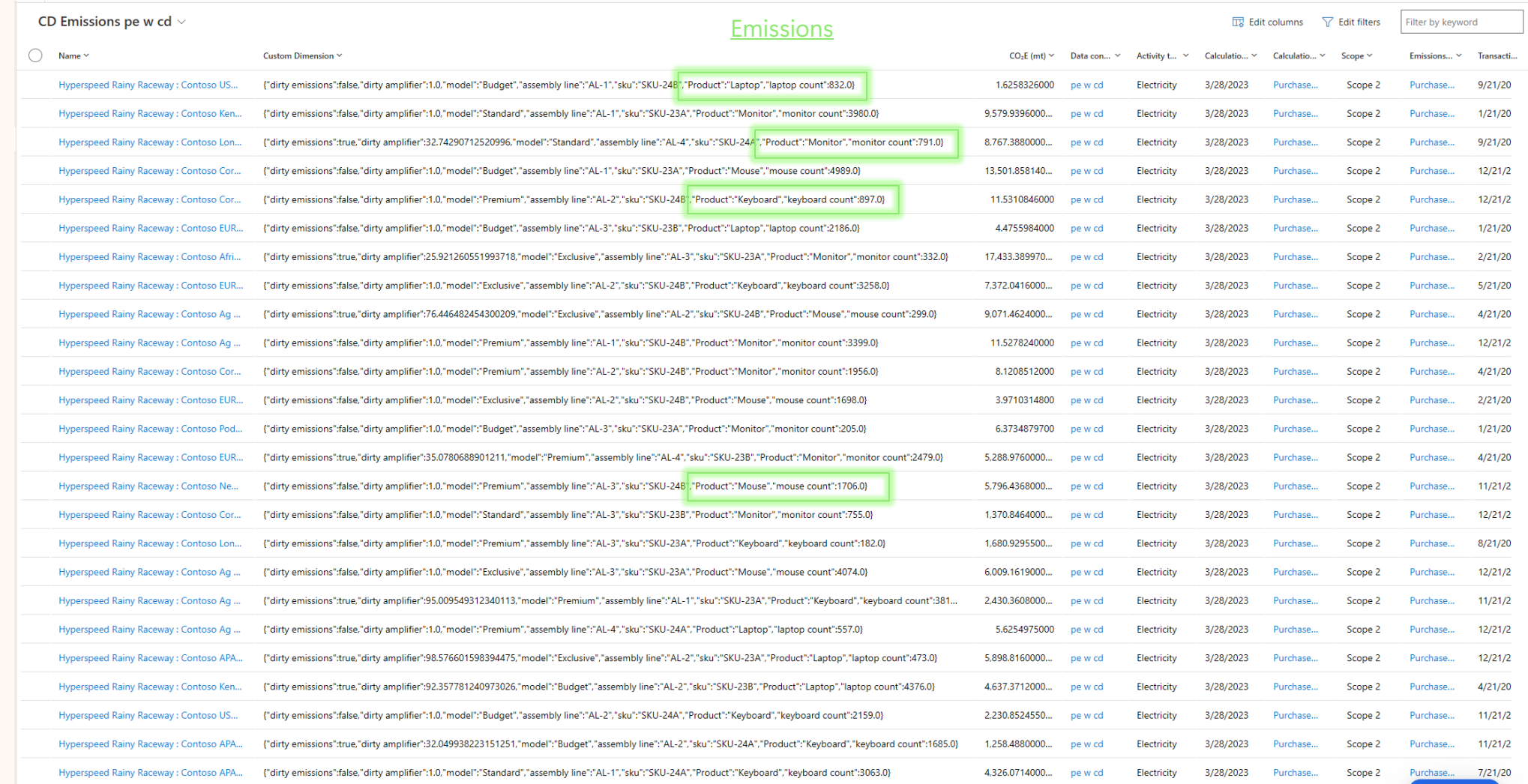

## Configuration

![](_page_10_Picture_4.jpeg)

#### Power BI Views

![](_page_11_Picture_1.jpeg)

### Summary

![](_page_12_Picture_1.jpeg)

**Bring specific organization data**

![](_page_12_Picture_3.jpeg)

**It doesn't have to be uniform**

![](_page_12_Picture_5.jpeg)

**Use in calculations**

![](_page_12_Picture_7.jpeg)

**Get valuable organizational insights**

![](_page_13_Picture_0.jpeg)

![](_page_13_Picture_1.jpeg)

Please type your questions **in the chat** and we will answer them during the Q&A session.

![](_page_13_Picture_3.jpeg)

Have you used it already? What would you use it for? What would you like to see more?

![](_page_14_Picture_0.jpeg)

### Thank you!

![](_page_14_Picture_2.jpeg)

#### **How was the Summit? Share your feedback! [aka.ms/MCfSTSFeedback](https://aka.ms/MCFSTSFeedback)**

![](_page_14_Picture_4.jpeg)

#### **Custom dimension documentation**

**[Extend the Cloud for Sustainability data model with](https://learn.microsoft.com/en-us/industry/sustainability/data-model-extend-custom-dimensions)  [custom dimensions | Microsoft Learn](https://learn.microsoft.com/en-us/industry/sustainability/data-model-extend-custom-dimensions)**

![](_page_14_Picture_7.jpeg)

**Join the Sustainability Community! [aka.ms/MCfSCommunity](https://aka.ms/MCfSCommunity)**

![](_page_14_Picture_9.jpeg)

**Learning Resources [aka.ms/CloudforSustainabilityLearnCollection](https://aka.ms/CloudforSustainabilityLearnCollection)**